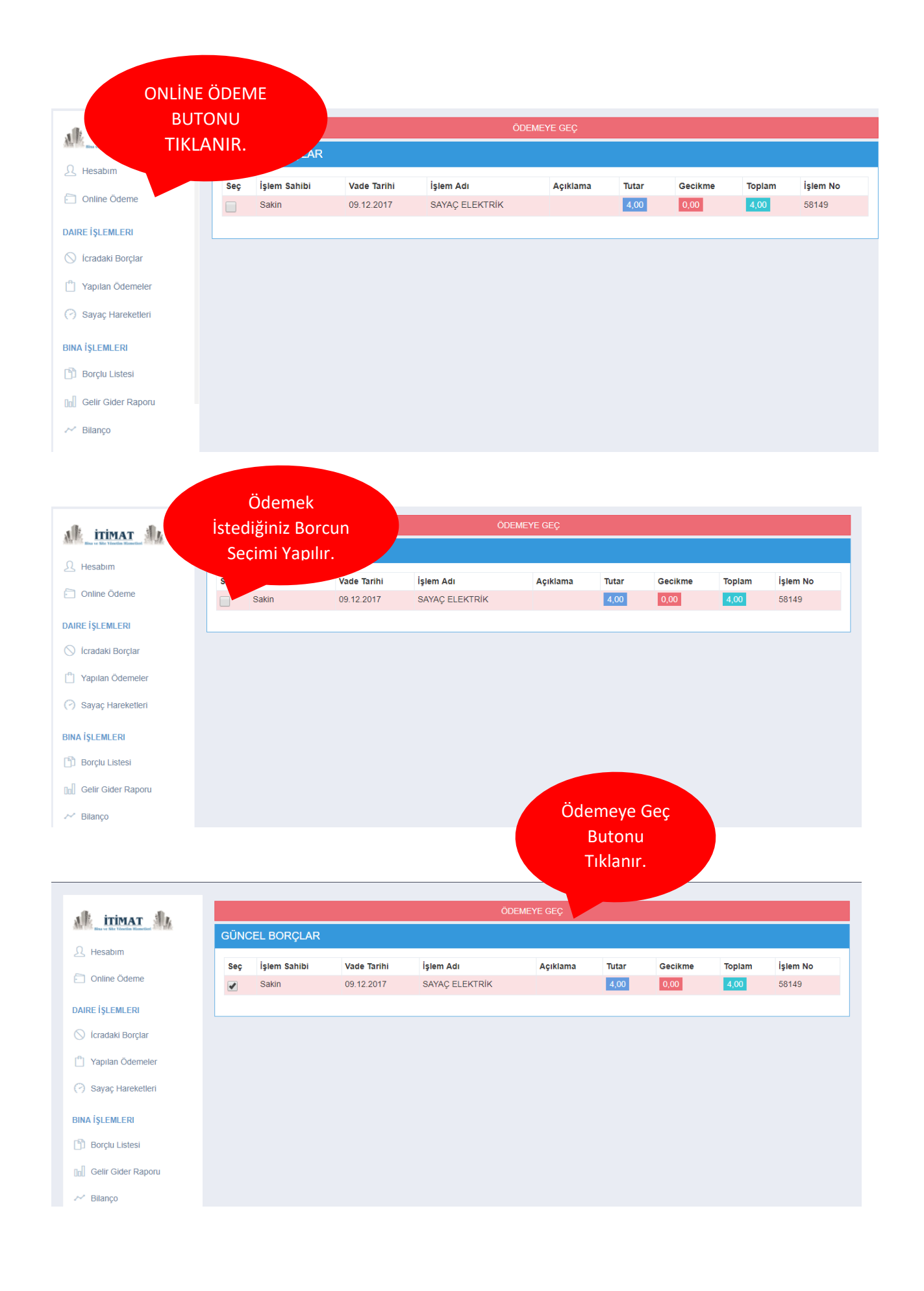

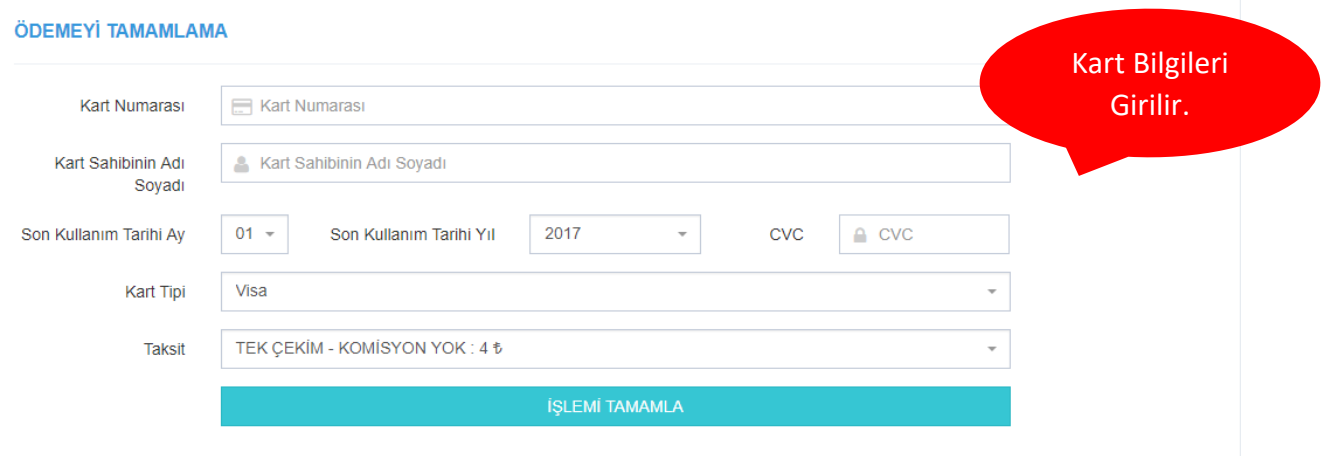

## ÖDEMEYİ TAMAMLAMA

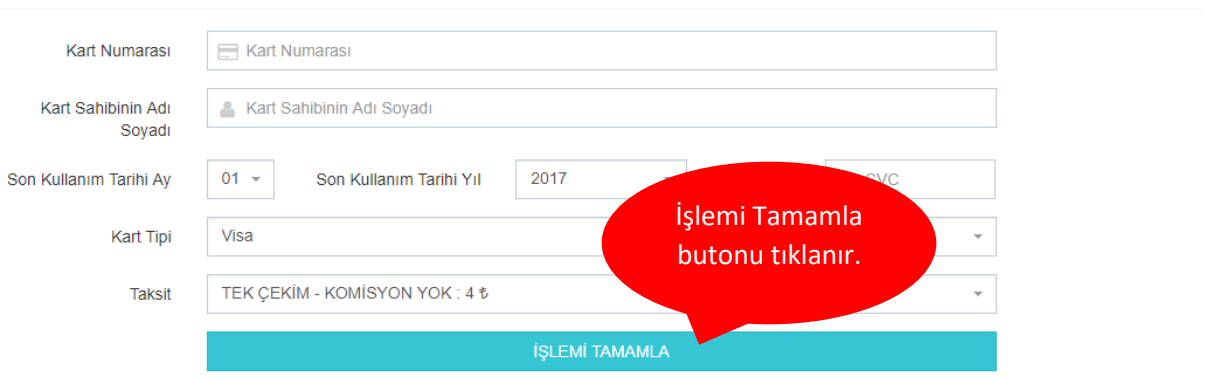